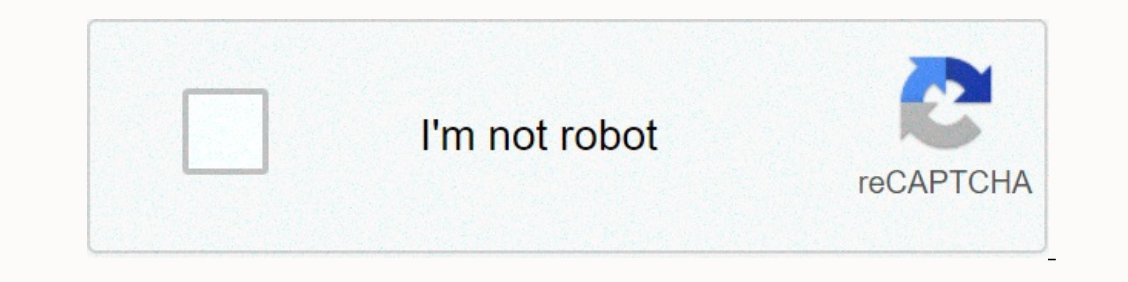

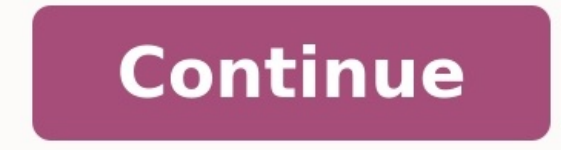

## **Exercice corrige variation de fonction seconde pdf**

|c|l|c|c|c|c|} \hline & &A&B&C&\begin{array}{C}\text{Uotre}\\\text{L'ensemble de}}\\text{definition de} f \text{est :}\end{array}& [-2;4] & [0;2]\cup[6;9]& [0;11] & \\\hline 2&\begin{array}{1}} \text{D'ensemble de}}} \text Itext{Une de ces réponses}\\ \text{Une de ces réponses}\\ \text{vraie, laquelle}\end{array} & f(0) = 2 & f(2) = 0 & \begin{array} {|}\text{L'image de }0 \text{ par }f \text{ est} \\\text{ est} \\\text{Une de ces réponses}\ (lext{comparer} f(3) \text{comparer} f(3) \text{ et } f(4) \end{array} & \\\hline 4& f \text{ admet pour minimum :} & -1 \text{ sur } [6;11] & 0 \text{ sur } [6;11] & 0 \text{ sur } [6;11] & \\\hline 5&f \text{ croissante [-2;4]\end{array} & \begin{array}{l} \text{croissante sur} \\ \text{l'intervalle}[0;4]\end{array} & \\ \hline \end{array} \$\$ Tracer une courbe susceptible de représenter une fonction \$f\$ sachant que : \$f\$ est définie sur l négative; \$0\$ possède trois antécédents. \$\quad\$ Voici une proposition (il en existe une infinité). \$\quad\$ Exercice 2 On considère une fonction \$f\$ dont la représentation graphique est donnée ci-dessous.

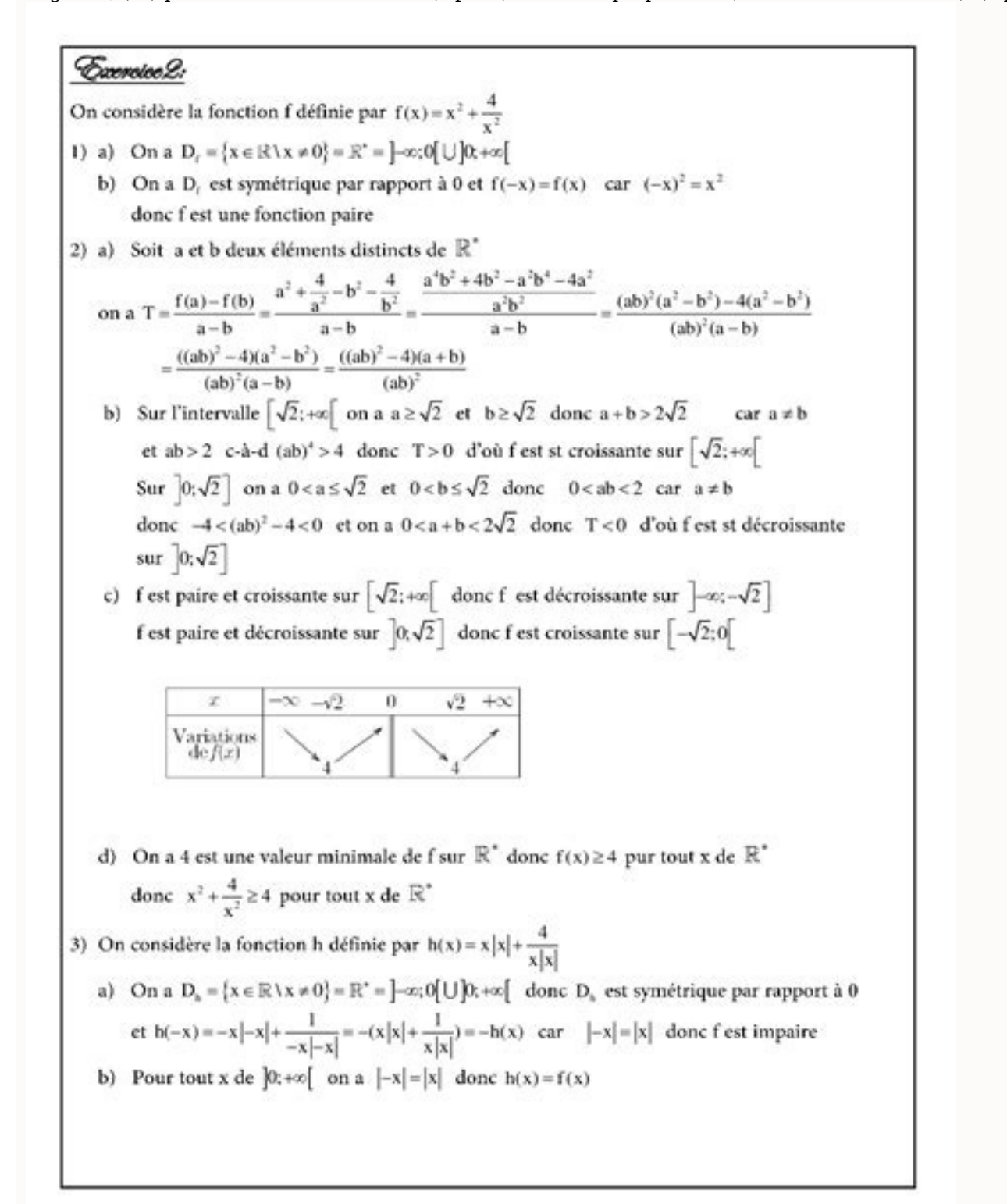

Déterminer l'ensemble de définition \$\mathscr{D}\_f\$ de la fonction \$f\$. \$\quad\$ Déterminer le tableau de variation de la fonction \$f\$. \$\quad\$ Préciser le minimum et le maximum de \$f\$ sur \$\mathscr{D}\_f\$ et pour quelles va fonction \$f\$ est: Le minimum de la fonction \$f\$ sur \$\mathscr{D}\_f\$ est \$-4\$. Il est atteint en \$-1\$ et \$3\$. Le maximum de la fonction \$f\$ sur \$\mathscr{D}\_f\$ est \$5\$. Il est atteint en \$6\$. \$\quad\$ Exercice 3 On considère \$\quad\$ Préciser le minimum et le maximum de la fonction \$f\$ sur \$\mathscr{D} f\$. \$\quad\$ Préciser le minimum et le maximum de la fonction \$f\$ sur l'intervalle \$[-10;9]\$. \$\quad\$ Compléter le plus précisément possible les \$\quad\$ La fonction \$f\$ est définie sur \$\mathscr{D} f=[-10;30]\$. \$\quad\$ Le minimum de la fonction \$f\$ sur l'intervalle \$[-10;30]\$ est \$33\$. \$\quad\$ Le minimum de la fonction \$f\$ sur l'intervalle \$[-10;30]\$ est \$33\$. \$\qu \$\quad\$ a. \$-25 \pp f(-5) \pp 33\$ \$\quad\$ b. \$-52 \pp f(20)\pp 20\$ \$\quad\$ \$\quad\$ \$\quad\$ \$\quad\$ Exercice 4 On considère une fonction \$f\$ dont le tableau de variation est le suivant : Quel est l'ensemble de définition de l'intervalle \$]-\infty;10]\$? \$\quad\$ a. Quel est le maximum de la fonction \$f\$ sur \$\R\$? \$\quad\$ b. En déduire le nombre de solution de l'équation \$f(x)=2\$. \$\quad\$ La fonction \$f\$ est définie sur \$\R\$. \$\quad\$ a. Le maxim Sur l'intervalle \$]-\infty;10]\$ le maximum est \$0\$.

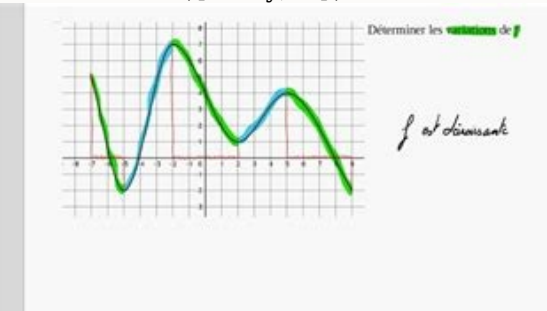

On a donc \$f(x)\pp 0\$ pour tout réel \$x\in]-\infty;10]\$. \$f(x)\$ est donc négatif ou nul sur cet intervalle. \$\quad\$ a. Le maximum de la fonction \$f\$ sur \$\R\$ est \$\dfrac{13}{7}\$. \$\quad\$ b. Par conséquent, pour tout réel \$ pas de solution sur \$\R\$. \$\quad\$ Exercice 5 On considère une fonction \$f\$ définie sur l'intervalle \$[-4;5]\$ dont le tableau de variation est donné ci-dessous. Les affirmations suivantes sont-elles vraies ou fausses? Justi Approvisites en un seul point. \$\quad\$ D'après le tableau de variation on sait que \$-2 \pp f(4) \pp 1\$. On ne peut donc pas déterminer le signe de \$f(4)\$. Affirmation 1 fausse 10 000 visites le 18 mars 2017 100 000 visites sept. 2019 500 000 visites le 20 iany. 2020 600 000 visites le 04 août 2020 700 000 visites le 04 août 2020 700 000 visites le 18 nov. 2020 800 000 visites le 25 fév. 2021 1 000 000 visites le 4 déc 2021 Un nouveau site po Devoirs communs avec correction 2nde GEOMETRIE Cercles trigonométriques. Fiche d'exercices N°1 - correction fiche d'exercices N°2, Fiche d'exercices N°3 - correction fiche d'exercices N°2, Fiche d'exercices N°3 - correcti d'exercices N°5, Fiche d'exercices N°6 - correction fiche d'exercices N°6, Fiche d'exercices N°7 - correction fiche d'exercices N°7, Fiche d'exercices N°8, Vecteurs. Fiche d'exercices N°8, Vecteurs. Fiche d'exercices N°1 d'exercices N°3, Fiche d'exercices N°4 - correction fiche d'exercices N°4, Fiche d'exercices N°5 - correction fiche d'exercices N°5, Fiche d'exercices N°6, Fiche d'exercices N°6, Fiche d'exercices N°7 - correction fiche d' représentation graphique. Fiche d'exercices N°1 - correction fiche d'exercices N°1, Fiche d'exercices N°2 - correction fiche d'exercices N°2, Fiche d'exercices N°2, Fiche d'exercices N°3, Fiche d'exercices N°4 - correction N°1, Fiche d'exercices N°2 - correction fiche d'exercices N°2, Fiche d'exercices N°3 - correction fiche d'exercices N°3, Fiche d'exercices N°4, Tableau de variation et courbe. Fiche d'exercices N°1 - correction fiche d'exe correction fiche d'exercices N°3, Fiche d'exercices N°4 - correction fiche d'exercices N°4. Extremas locaux. Fiche d'exercices N°1 - correction fiche d'exercices N°1 - correction fiche d'exercices N°2, Fiche d'exercices N images à partir du tableau de variation. Fiche d'exercices N°1 - correction fiche d'exercices N°1, Fiche d'exercices N°2 - correction fiche d'exercices N°2, Fiche d'exercices N°3 - correction fiche d'exercices N°4, ien ver mathématiques pour la classe de seconde consacrée à une partie du programme de mathématiques. Exercices de géométrie avec correction sur les vecteurs, l'objectif des exercices est d'apprendre à lire les coordonnées d'un ve les vecteurs. Pour les exercices sur le cercle trigonométrique, l'objectif est d'appendre à déterminer les mesures des angles en degré ou en radian, d'effectuer des conversions et lire sur le cercle trigonométrique. Les ex fonctions, la recherche des extremas et la comparaison des images à partir du tableau de variation. Pour accéder aux exercices de mathématiques avec corrigés des classes de sixième, cinquième, quatrième et troisième, vous annales et sujets du brevet des collèges. Conversion degrés-radians Pour convertir des degrés en radians, on utilise la formule suivante : radians = (degrés x p) / 180 où p (pi) est une constante mathématique qui représent radians = (45 x p) / 180 radians = 0.7854 Ainsi. un angle de 45 degrés est équivalent à un angle de 45 degrés est équivalent à un angle de 0.7854 radians. arrondi à quatre décimales près. Pour convertir des radians x 180) 180) / p degrés ~ s 57,2958 Ainsi, un angle de 1 radian est équivalent à un angle d'environ 57,2958 degrés, arrondi à quatre décimales près. Il est important de noter que la plupart des fonctions trigonométriques accepten Coordonnées, somme et norme de vecteurs Pour lire les coordonnées d'un vecteur, on utilise généralement une notation sous forme de couple de nombres selon la dimension de l'espace. Par exemple, un vecteur dans un plan cart être noté (x, y, z). Les coordonnées du vecteur donnent des informations sur sa direction et sa magnitude (ou longueur). Pour faire la somme de vecteur. Par exemple, pour calculer la somme des vecteurs (2, 3) et (4, -1), o séparément pour obtenir la somme (6, 2). Pour calculer la norme d'un vecteur, on utilise la formule suivante : ||v|| = racine(x<sup>2</sup> + y<sup>2</sup> + z<sup>2</sup>) où ||v|| représente la norme (ou la magnitude) du vecteur dans l'espace. La norme du vecteur (3, 4), on utilise la formule :  $||v|| = racine(3^2 + 4^2) = racine(25) = 5$  Ainsi, la norme du vecteur (3, 4) est de 5 unités.

Il est important de noter que la somme de vecteurs et le calcul de la norme sont des opérations de base en mathématiques et en physique, et qu'elles sont utilisées dans de nombreux domaines, tels que la mécanique, l'épectr (maximums) ou les plus bas (minimums) d'une fonction donnée. Pour trouver les extremas d'une fonction, on calcule généralement sa dérivée et on cherche les points où la dérivée est nulle ou où elle change de signe. Les ext "représentation graphique" d'une fonction correspond à sa courbe tracée sur un plan cartésien. La courbe représente la fonction en montrant l'évolution de ses valeurs en fonction de l'axe des abscisses (x) et de l'axe des points d'inflexion. Le "Sens et tableau de variation de fonctions" correspondent à l'évolution des valeurs de la fonction en fonction de l'axe des abscisses (x). Un tableau de variation donne les variations de la fonction décroissante dans l'intervalle considéré. Il permet également d'identifier les extremas locaux et les points d'inflexion de la fonction. Le "Tableau de variation s de la même information. Le tableau de variation donne une visualisation graphique de la fonction. Les "Extremas locaux" sont des points d'une fonction où la valeur de la fonction où la valeur de la fonction est plus élevée (maximum local) ou plus basse (minimum local) qu'aux poin pas les valeurs les plus élevées ou les plus basses de la fonction sur l'ensemble de son domaine. Comparer les images de différents nombres revient à observer les résultats de ces nombres lorsqu'ils sont utilisés dans une nombre lorsqu'il est utilisé dans la même fonction ou opération mathématique. Ensuite, on peut comparer les deux résultats obtenus pour déterminer lequel des deux nombres donne une image plus grande ou plus petite. Par exe  $3^2 = 9$  f(5) =  $5^2 = 25$  On peut alors observer que l'image de 5 est plus grande que celle de 3, c'est-à-dire que la valeur de la fonction est plus grande pour 5 que pour 3. On peut également comparer les images de plusi nombre se situe. Il est important de noter que comparer les images de deux nombres ne donne pas nécessairement une indication de la distance ou de la distance ou de la distance ou de la différence entre ces nombres. Par ex informe pas de la différence entre 2 et 6.

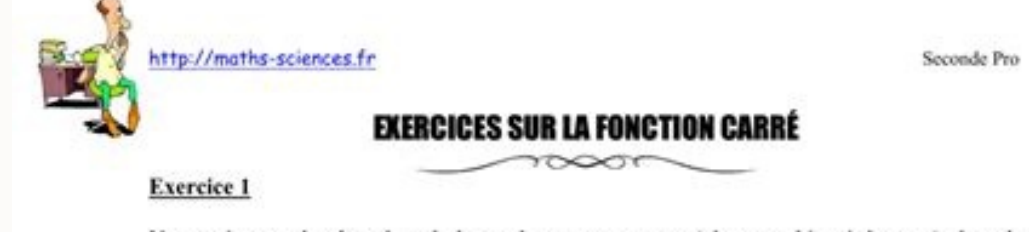

Un pratiquant de skate-board descend sur une rampe (photographie ci-dessous) dont la courbure est donnée par la fonction :  $f(x) = 0.375x^2$ 

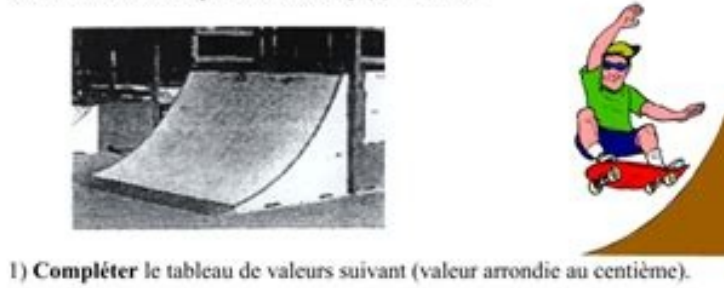

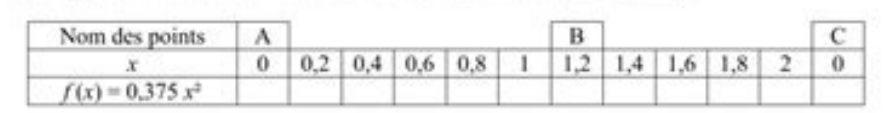

2) Une partie des points (x ; y) du tableau précédent ont été placés dans le repère ci-après. Placer également les points A, B et C.

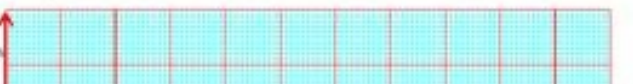

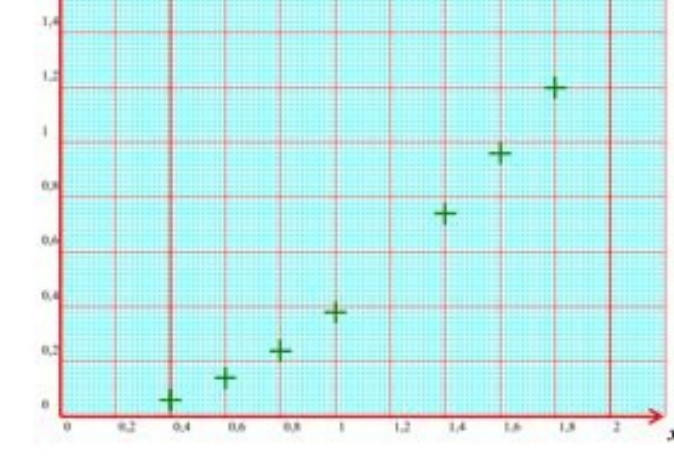

3) Tracer avec soin la courbe d'équation  $y = 0.375x^2$  passant par tous les points sur l'intervalle [0 ; 2].

4) Pour  $y = 1$ , lire graphiquement la valeur de x arrondie au centième. Laisser les traits de construction apparents.

(D'après sujet de BEP Secteur 1 Groupement inter académique II Session juin 2004) Exercices sur la fonction carré

Pour déterminer la différence entre deux nombres, il est nécessaire de soustraire l'un de l'autre.